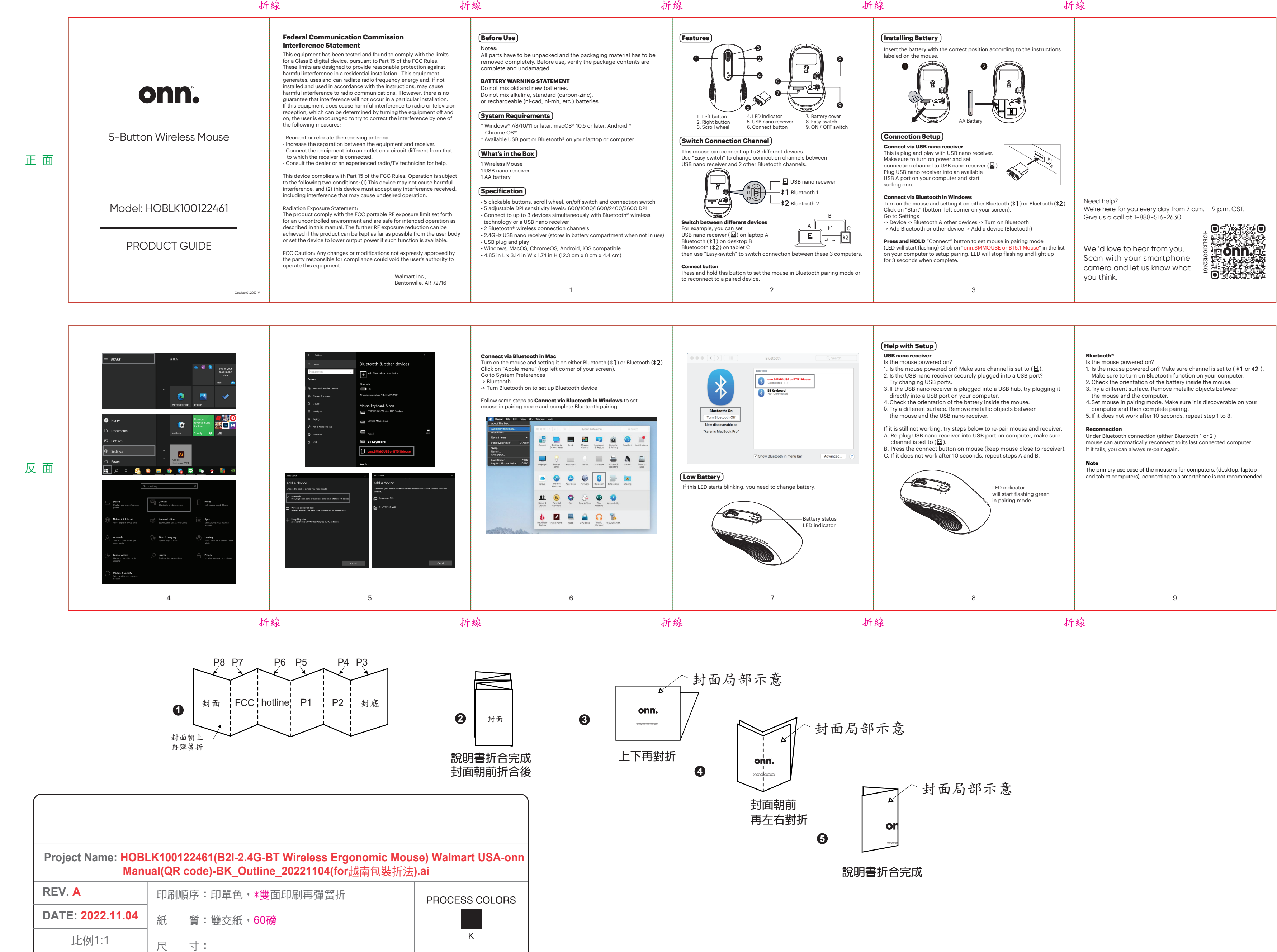

折線

折線

未折合前-寬445.5 mm x 長105mm 折合後-寬37.125mm x 長52.5mm

––裁切線 ---- 折線

**簽 核: インスタン おおとこ おおとこ あまり おおとこ あまり おおおお ちょうきょう 製作者:Megan**